## **Die disjunktive Normalform (** $\Phi$ **/12.2.3.7** und 12.2.3.8)

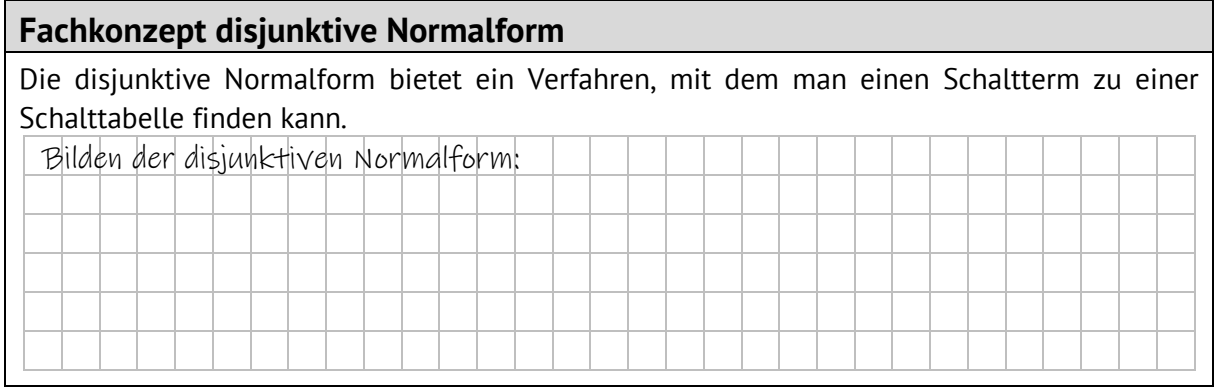

## **Beispiel**

Bilde die disjunktive Normalform. Verdeutliche mit Farben und Pfeilen, wie du vorgehst.

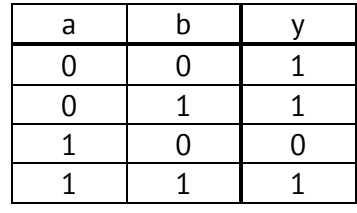

# **Konstruktion Schaltnetz ( /12.2.3.9 und 12.2.3.10)**

#### **Fachkonzept: Konstruktion eines Schaltnetzes aus einem Schaltterm**

Aus einem Schaltterm kann man das Schaltnetz konstruieren, das die gleiche Schalttabelle berechnet. So geht man vor:

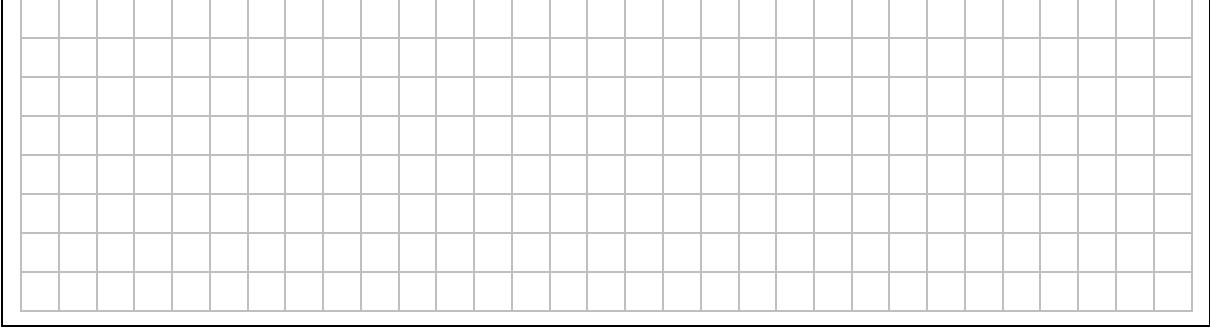

## **Beispiel**

Ergänze das folgende Schaltnetz, so dass der Schaltterm  $a \wedge (\bar{b} \vee c)$  berechnet wird. Verwende Farben und Eintragungen im Schaltnetz, um den Zusammenhang zwischen Schaltterm und Schaltnetz zu verdeutlichen.

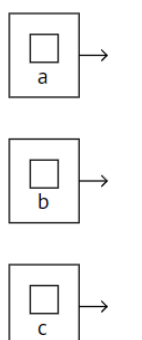